# WIKIPEDIA

 $\overline{1}$ 

'n

# **Comparison of network monitoring systems**

The following tables compare general and technical information for a number of [notable](https://en.wikipedia.org/wiki/Wikipedia:Notability) [network monitoring systems.](https://en.wikipedia.org/wiki/Network_monitoring_system) Please see the individual products' articles for further information.

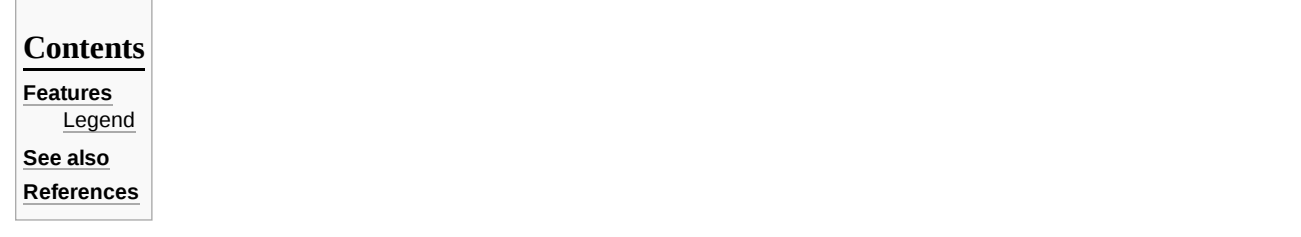

# <span id="page-0-0"></span>**Features**

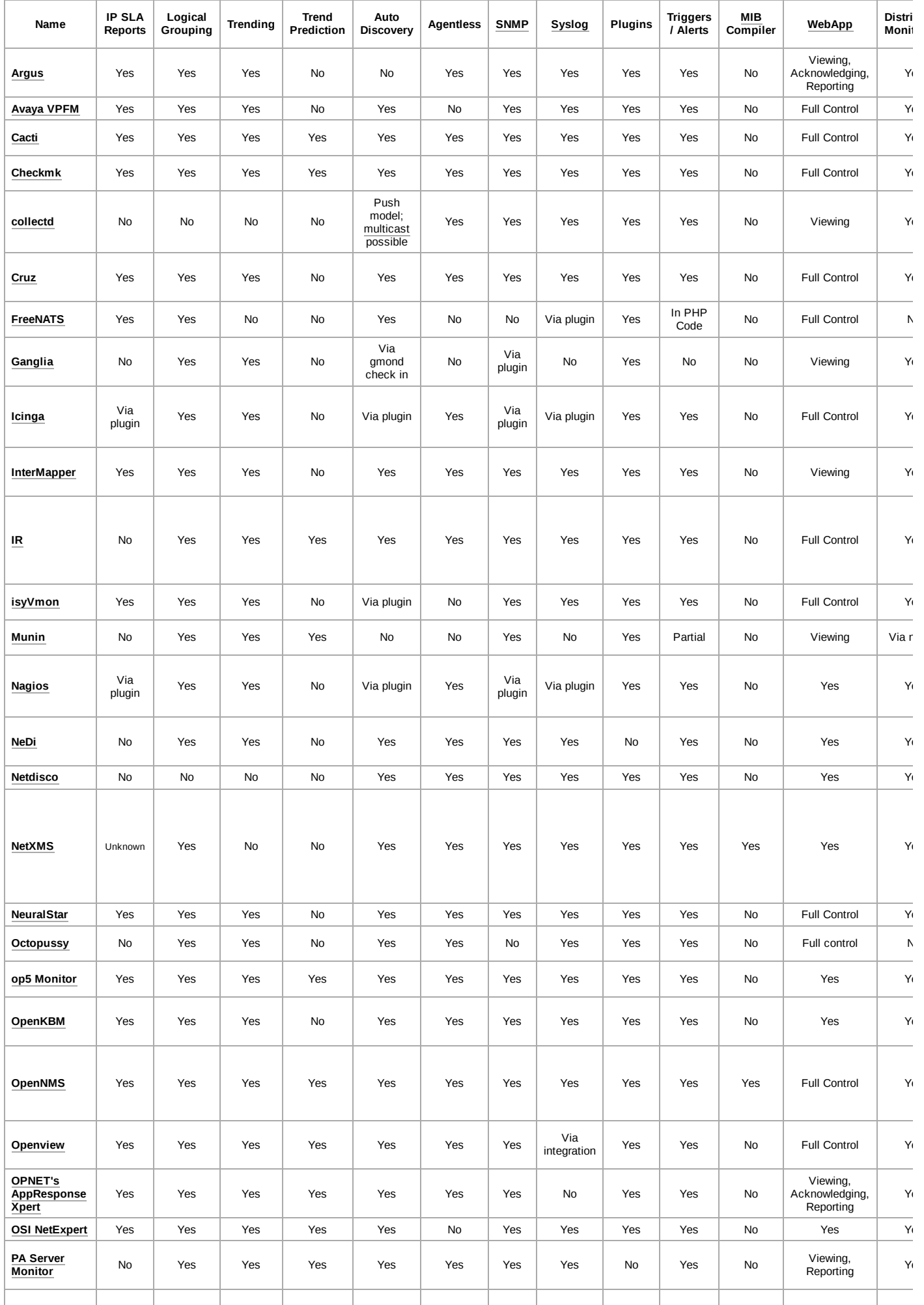

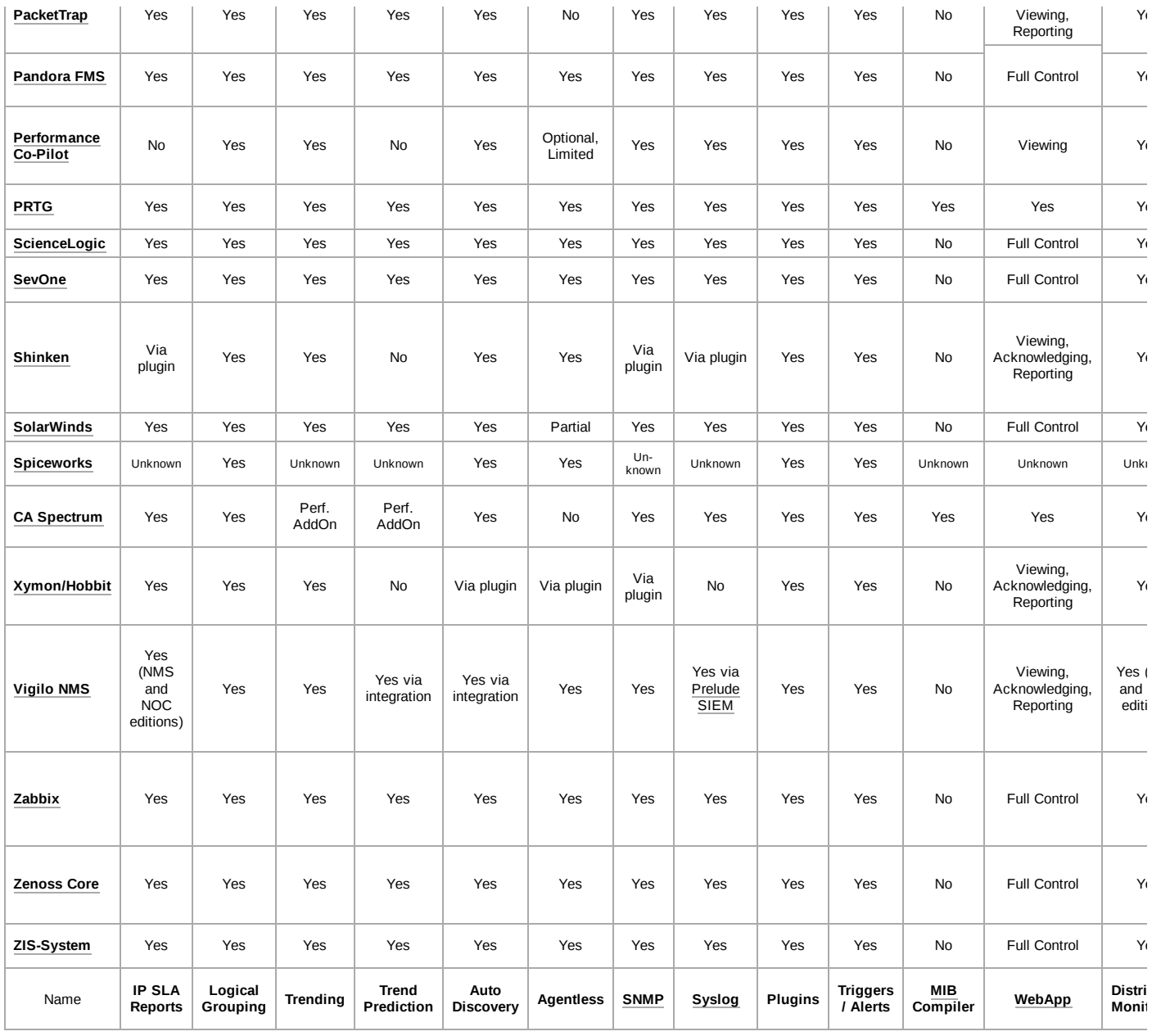

## <span id="page-2-0"></span>**Legend**

**Product Name**

The name of the software, linked to its Wikipedia article.

**IP SLAs Reports**

Support of Cisco's IP Service Level [Agreement](https://en.wikipedia.org/wiki/Service_Assurance_Agent) mechanism.

**Logical Grouping**

Supports arranging the hosts or devices it monitors into user-defined groups.

**Trending**

Provides trending of network data over time.

**Trend Prediction**

The software features algorithms designed to predict future network statistics.

# **Auto Discovery**

The software automatically discovers hosts or network devices it is connected to.

**Agentless**

The product does not rely on a software agent that must run on hosts it is monitoring, so that data can be pushed back to a central server. "Supported" means that an agent may be used, but is not mandatory. An [SNMP](https://en.wikipedia.org/wiki/Simple_Network_Management_Protocol) daemon does not count as an agent.

### **SNMP**

Able to retrieve and report on **[SNMP](https://en.wikipedia.org/wiki/SNMP)** statistics.

**Syslog** Able to receive and report on [Syslogs.](https://en.wikipedia.org/wiki/Syslog)

## **Plugins**

Architecture of the software based on a number of 'plugins' that provide additional functionality.

**Triggers/Alerts** Capable of detecting threshold violations in network data, and alerting the administrator in some form.

**WebApp**

Runs as a web-based application.

No: There is no web-based frontend for this software.

- Viewing: Network data can be viewed in a graphical web-based frontend.
- Acknowledging: Users can interact with the software through the web-based frontend to acknowledge alarms or manipulate other notifications.
- Reporting: Specific reports on network data can be configured by the user and executed through the web-based frontend.
- Full Control: ALL aspects of the product can be controlled through the web-based frontend, including low-level maintenance tasks such as software configuration and upgrades.

#### **Distributed Monitoring**

Able to leverage more than one server to distribute the load of network monitoring.

## **Inventory**

Keeps a record of hardware and/or software inventory for the hosts and devices it monitors.

**Platform**

The platform (Coding Language) on which the tool was developed/written.

# **Data Storage Method**

Main method used to store the network data it monitors.

# **License**

License released under (e.g. [GPL](https://en.wikipedia.org/wiki/GPL), BSD [license,](https://en.wikipedia.org/wiki/BSD_license) etc.).

**Maps**

Features graphical network maps that represent the hosts and devices it monitors, and the links between them.

#### **[Access](https://en.wikipedia.org/wiki/Access_Control) Control**

Features user-level security, allowing an administrator to prevent access to certain parts of the product on a per-user or per-role basis. **IPv6**

Supports monitoring [IPv6](https://en.wikipedia.org/wiki/IPv6) hosts and/or devices, receiving IPv6 data, and running on an IPv6-enabled server. Supports communication using IPv6 to the SNMP agent via an IPv6 address.

## <span id="page-3-0"></span>**See also**

Data Cap [Integrity Act](https://en.wikipedia.org/wiki/Data_Cap_Integrity_Act)

## <span id="page-3-1"></span>**References**

- 1. "Archived copy" [\(https://web.archive.org/web/20130927224405/https://wiki.icinga.org/display/icinga2/Intro](https://web.archive.org/web/20130927224405/https://wiki.icinga.org/display/icinga2/Intro)[\).](https://wiki.icinga.org/display/icinga2/Intro) Archived from the original (https://wik i.icinga.org/display/icinga2/Intro) on 2013-09-27. Retrieved 2013-06-25.
- 2. "NRPE IPv6 Support" [\(http://labs.nagios.com/2013/09/06/nrpe-2-15-released-now-with-ipv6-support/\)](http://labs.nagios.com/2013/09/06/nrpe-2-15-released-now-with-ipv6-support/).
- 3. "Nagios Core Changelog" [\(https://www.nagios.org/projects/nagios-core/history/4x/\).](https://www.nagios.org/projects/nagios-core/history/4x/) Retrieved 2021-01-07.
- 4. "NeDi Find It!" [\(http://www.nedi.ch/\).](http://www.nedi.ch/) Retrieved 2016-10-07.
- 5. "Welcome to Netdisco!" [\(http://www.netdisco.org/\).](http://www.netdisco.org/) Retrieved 2018-09-06.
- 6. "What's New in 5.6 SevOne" [\(https://web.archive.org/web/20160809001437/https://www.sevone.com/datasheet/whats-new-56\).](https://web.archive.org/web/20160809001437/https://www.sevone.com/datasheet/whats-new-56) Archived from the original [\(https://www.sevone.com/datasheet/whats-new-56\)](https://www.sevone.com/datasheet/whats-new-56) on 2016-08-09. Retrieved 2016-06-03.
- 7. "Release Notes for Zabbix 5.4.0" [\(https://www.zabbix.com/rn/rn5.4.0\).](https://www.zabbix.com/rn/rn5.4.0) Retrieved 26 May 2021.

Retrieved from "[https://en.wikipedia.org/w/index.php?title=Comparison\\_of\\_network\\_monitoring\\_systems&oldid=1025171522](https://en.wikipedia.org/w/index.php?title=Comparison_of_network_monitoring_systems&oldid=1025171522)"

**This page was last edited on 26 May 2021, at 04:06 (UTC).**

Text is available under the Creative Commons [Attribution-ShareAlike](https://en.wikipedia.org/wiki/Wikipedia:Text_of_Creative_Commons_Attribution-ShareAlike_3.0_Unported_License) License; additional terms may apply. By using this site, you agree to the [Terms](https://foundation.wikimedia.org/wiki/Terms_of_Use) of Use and [Privacy](https://foundation.wikimedia.org/wiki/Privacy_policy) Policy. Wikipedia® is a registered trademark of the Wikimedia [Foundation,](https://www.wikimediafoundation.org/) Inc., a non-profit organization.